## **Semiconductor Memories**

Typically, **integrated circuit memory** is formed by creating multiple **storage cells**—each storing the value of just a **single** bit.

These storage cells are arranged into a **two dimensional matrix**. In other words, they are formed in **rows** and **columns**!

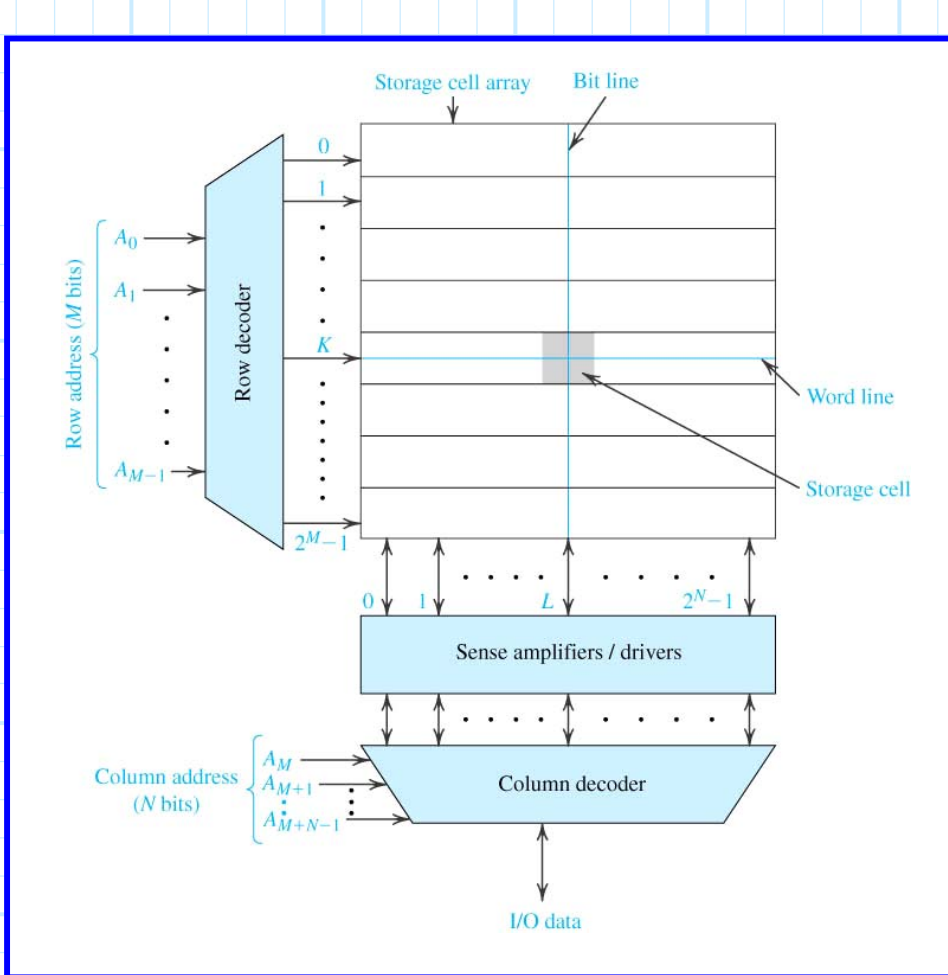

Typically, the **number** of rows is much **greater** than the number of columns. In other words, the **length** of each row (in bits) is much **smaller** then the length of each column.

Generally, the **length** of each row (i.e., the number of columns), is some small multiple of **1 byte** (1 byte= 8bits). For example, each row might be 1 byte (8 bits), 4 bytes (32 bits), or 16 bytes (128 bits) long!

Generally, the length of each column (i.e., the number of rows), is some **large** power of 2 (e.g., 214, 216, 220).

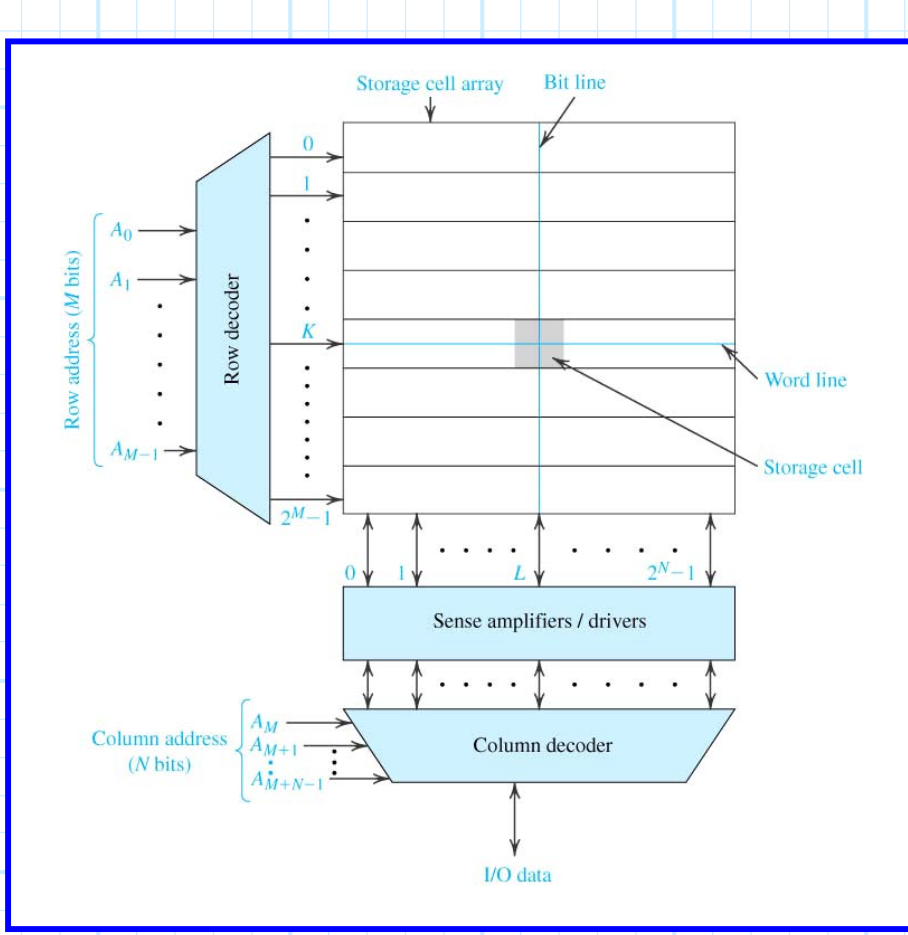

Thus, we can say that typically a semiconductor memory is an arrangement of **2M rows**, with each row consisting of **2<sup>N</sup> storage cells**.

Or, we can say that a typical semiconductor memory is a matrix with **2N columns**, with each column consisting of **2<sup>M</sup> storage cells.**

Note then that each **row** can be uniquely identified with a **Mbit** binary word (e.g., row 5 of 16  $\rightarrow$  0101).

Likewise, each **column** can be uniquely identified with an **N-bit** binary word.

Thus, we can uniquely select a **storage cell** by selecting the **row** and the **column** that it resides in. In other words, each **storage cell** can be uniquely identified by a binary word of length **MN**.

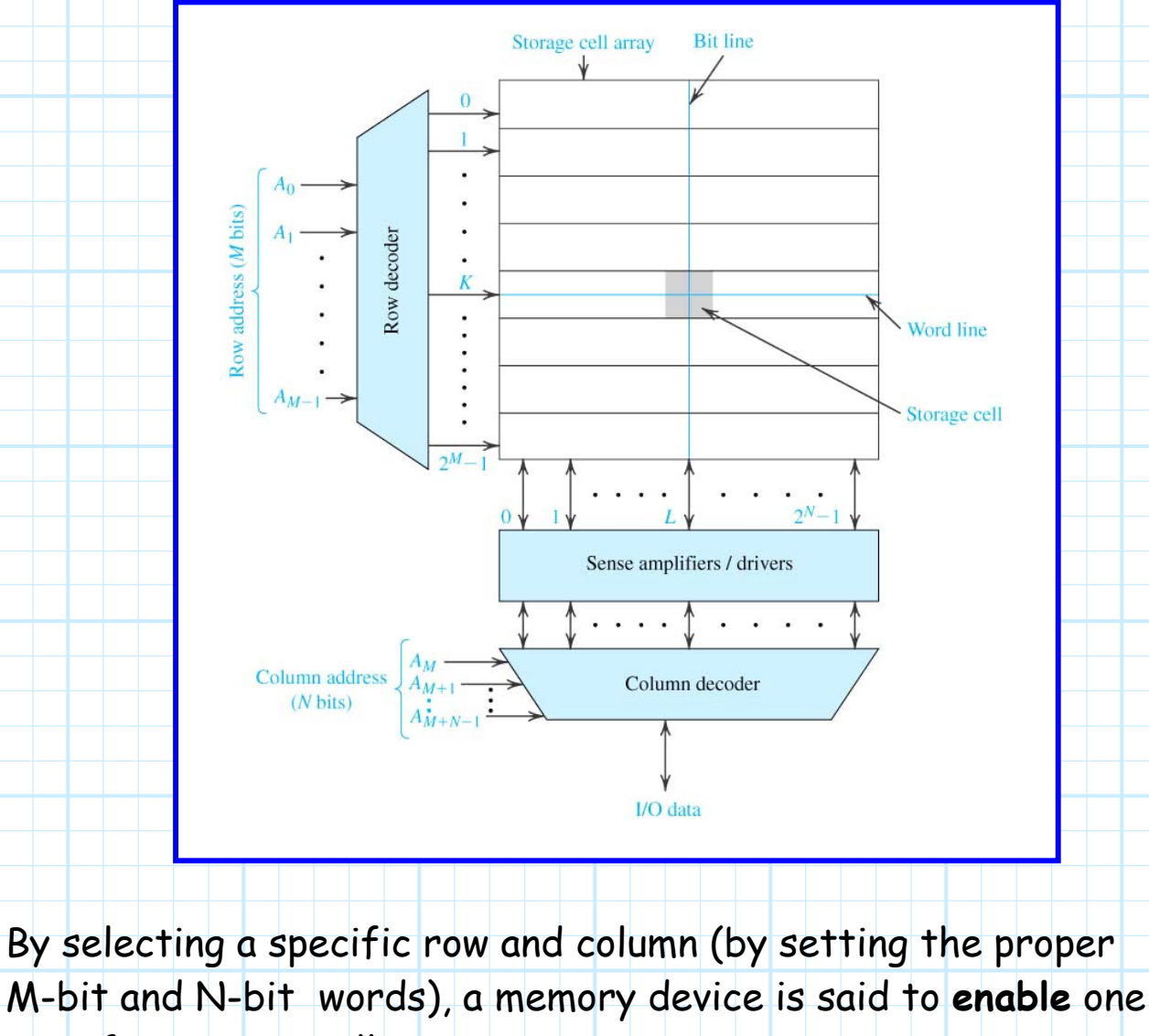

specific memory cell.

We can do one of **two** things to an enabled memory cell:

1. **We can read it** - In other words, we **sense** the state of that memory cell. We answer the question, it that bit **high or low**?

2. **We can write to it** – In other words, we **place** the memory cell in a desired state—we **tell** the memory cell the value of the bit that we want it to remember.

We "read" the value of a memory cell using **sense amplifiers**, and we "write" to them using line **drivers**.

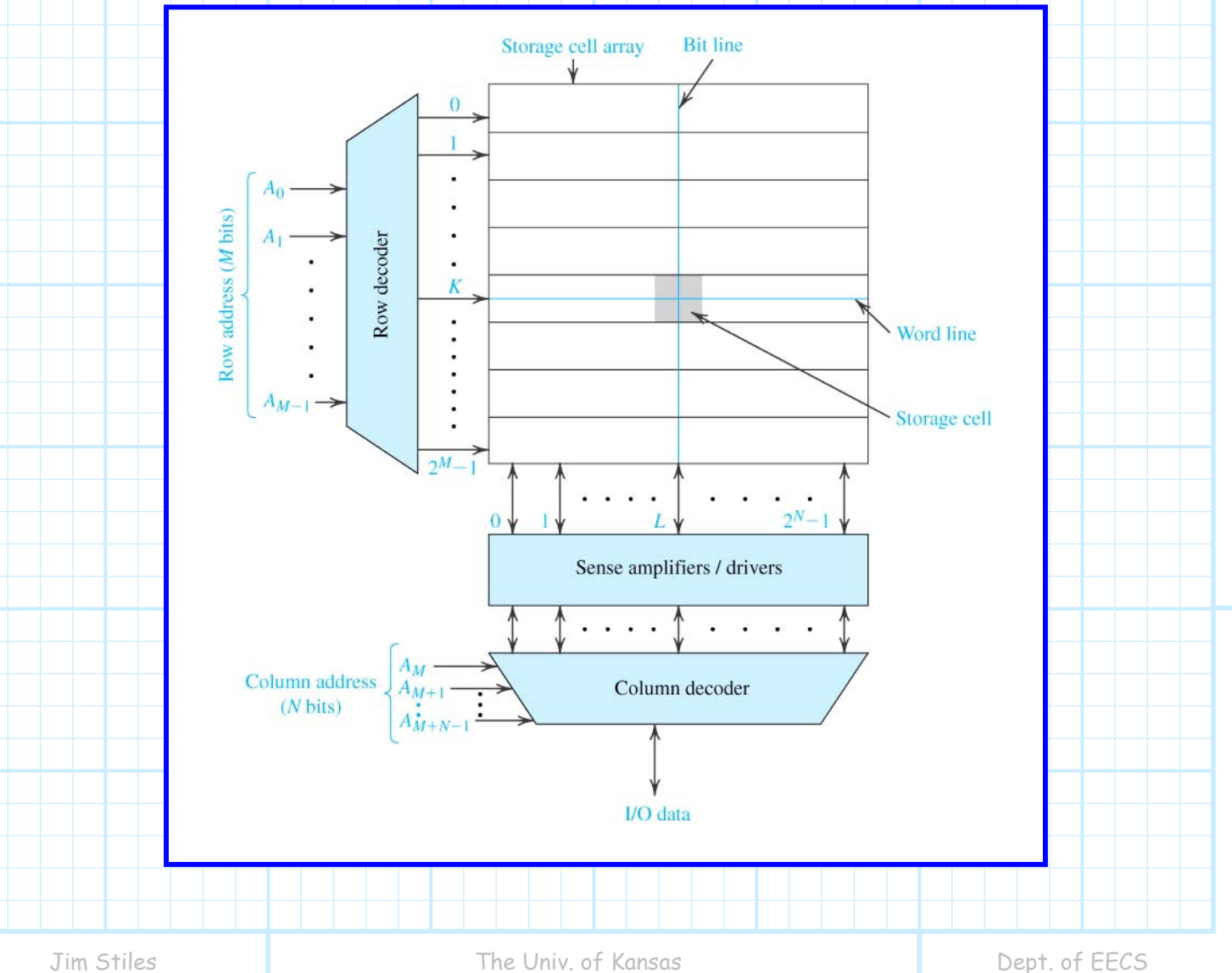